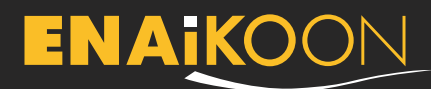

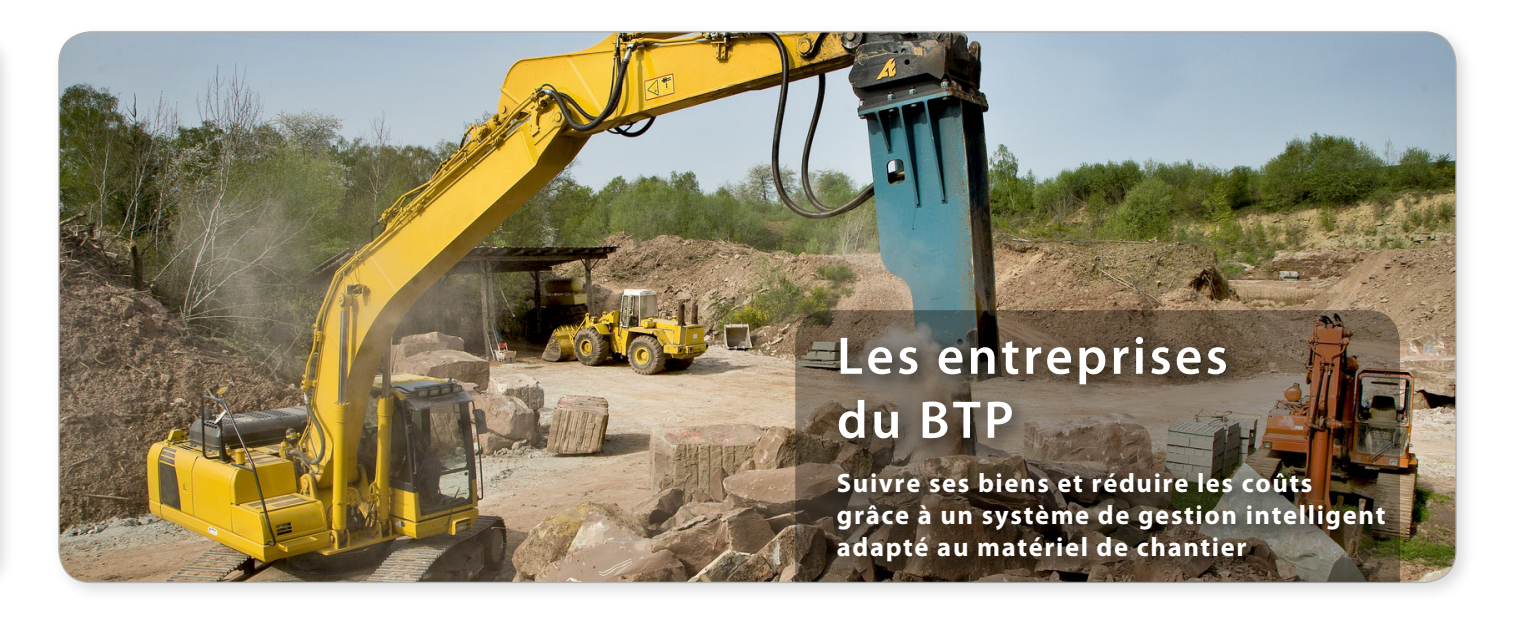

#### **Qui surveille votre matériel de chantier ?**

Savez-vous précisément où se trouvait votre matériel vendredi dernier ? A tout moment, les équipements doivent être prêts à l'emploi et accessibles rapidement. Il faut donc organiser le planning d'utilisation en tenant compte des révisions, tout en continuant à surveiller le matériel.

#### **Parvenez-vous à garder un œil en permanence sur l'ensemble de votre matériel ?**

Vos employés vous transmettent-ils des informations exactes ? Si vous vous posez ce type de questions, vous pouvez largement optimiser l'organisation de votre entreprise.

#### **Obtenir des analyses statistiques sur son équipement avec :**

- **•** les informations relevées sur le matériel
- **•** les données CAN-bus
- **•** les heures de fonctionnement
- **•** l´état de la batterie

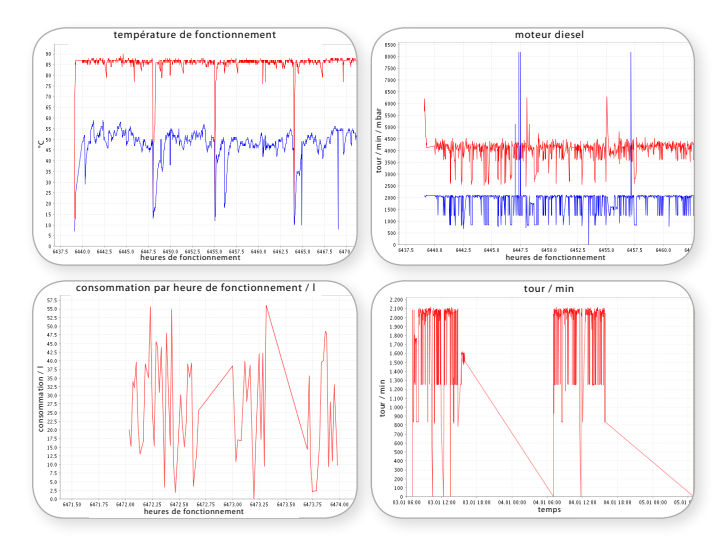

### **Les solutions télématiques d'ENAiKOON**

#### **Déterminer les heures de fonctionnement**

- **•** enregistrer les heures de fonctionnement en toute simplicité (données classées par site ou par centre de coût)
- **•** répartir les heures de fonctionnement en distinguant
	- **·** les périodes d'inactivité
	- **·** les heures de travail effectives
- **•** contrôler en temps réel la fréquence de l'entretien du matériel

#### **Surveiller son personnel**

- **•** vérifier avec précision l'identité d'un employé, la machine utilisée et la durée de l'utilisation
- **•** analyser le style de conduite de l'opérateur
- **•** limiter l'accès à un équipement aux seules personnes autorisées
- **•** établir l'emploi du temps du personnel

#### **Système antivol**

- **•** surveiller un secteur et géolocaliser les trackables par GPS
- **•** recevoir une alerte en cas d'utilisation non autorisée
- **•** protéger les équipements auxiliaires, les petites machines ou le matériel
- **•** système antidémarrage

#### **Gérer les données recueillies sur les machines**

- **•** la consommation de carburant
- **•** les mesures de la température
- **•** l'état de la batterie
- **•** l'arrêt des moteurs

# **ENAIKOON**

#### **Pour savoir comment et où est utilisé le matériel**

*« Dans notre branche, certains facteurs sont déterminants pour la réussite de l'entreprise. J'ai besoin d'une bonne vue d'ensemble pour savoir si mon matériel est utilisé à sa pleine capacité, si les tâches ont été réalisées dans les temps, tout en m'assurant que le matériel est en sécurité. La technologie proposée par ENAiKOON m'offre cette possibilité et me tient au courant de tout ce qui se passe. »* explique Uwe Ruhlmann. Économiser du temps, contrôler et protéger son équipement contre le vol sont pour lui des éléments clés pour la réussite de son entreprise. Et ses besoins ne feront qu'augmenter, Uwe Ruhlmann en est persuadé.

#### Uwe Rühlmann, PDG

Rühlmann-Bau GmbH, Apenburg-Winterfeld, Allemagne

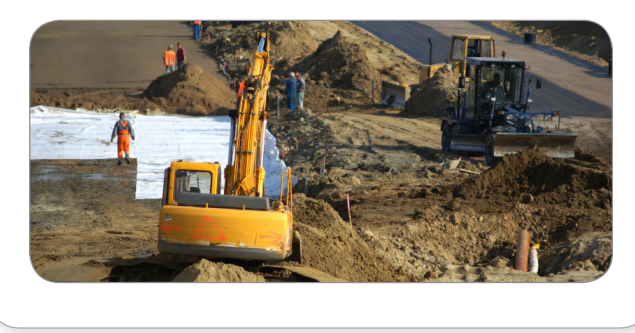

### **Le gardiennage virtuel : le meilleur remède**

Une zone de gardiennage virtuel (ou Geofence) est une zone protégée électroniquement par une barrière virtuelle, qui peut être surveillée à distance (ex : un site secondaire ou un immeuble). Vous êtes immédiatement alerté par e-mail ou par SMS en cas d'imprévu. Par exemple, vous pouvez savoir si une machine n'atteint pas une zone définie à l'heure prévue, ou si elle la quitte sans prévenir. Vous êtes tenu au courant en permanence, afin de pouvoir réagir de manière appropriée. En cas de vol d'un équipement ou d'un véhicule, vous pouvez vous servir de cette technologie pour le suivre par GPS.

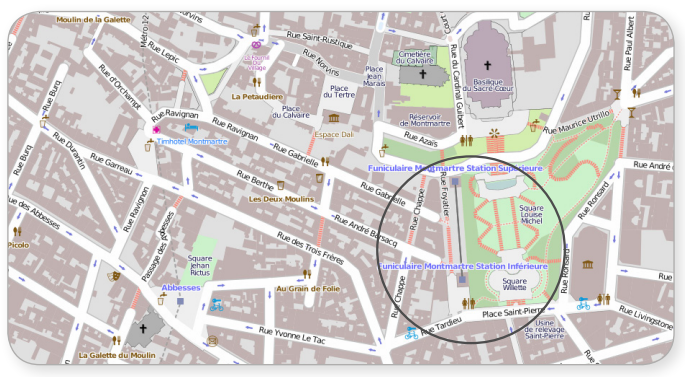

Données cartographiques : OpenStreetMap<sup>®</sup> | ODbL 1.0, Tuiles CC-BY-SA 2.0

### **Aperçu de la télématique d' ENAiKOON**

- **•** un très grand choix de modules télématiques, pour des solutions personnalisées qui s'adaptent à toutes les situations
- **•** une communication sans-fil en temps réel pour rester connecté
- **•** une solution Internet performante et sécurisée :
	- **·** aucun logiciel à installer
	- **·** consulter les données en ligne, à partir de n'importe quel navigateur ou de n'importe quel téléphone mobile
- **•** des rapports automatiques envoyés par e-mail ou par SMS
- **•** des évaluations pour rester informé : le carnet de route du chauffeur et des rapport quotidiens et hebdomadaires sur chaque chauffeur / équipement avec le détail des pauses et des profils de vitesse

### **Une technologie simple d'utilisation**

- **•** l'installation du module ne prend que quelques minutes
- **•** pas d'entretien nécessaire et un manuel d'utilisation complet
- **•** une assistance par téléphone (prix d'un appel local)

### **Les accessoires conseillés**

#### **ENAiKOON driver-id**

Un système d'identification du personnel bon marché, pour :

- **•** surveiller la bonne répartition des tâches
- **•** sauvegarder les relevés des heures de service et la facturation du personnel mobile
- **•** identifier la nature des tâches réalisées et le véhicule utilisé

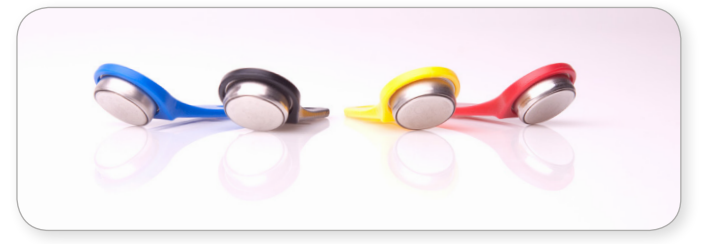

#### **Le logiciel inViu routes pour téléphone mobile**

Si vous êtes régulièrement sur la route et que vous souhaitez garder une œil sur votre entreprise, ce logiciel pour Android, BlackBerry® et téléphone Windows® mobile 6.5 est fait pour vous.

### *Faites confiance à la qualité « Made in Germany »*

## **ENAIKOON**

ENAiKOON GmbH Helmholtzstr. 2–9 10587 Berlin Germany

Tel.: +49 30 397475-30 Fax: +49 30 397475-40 info@enaikoon.com